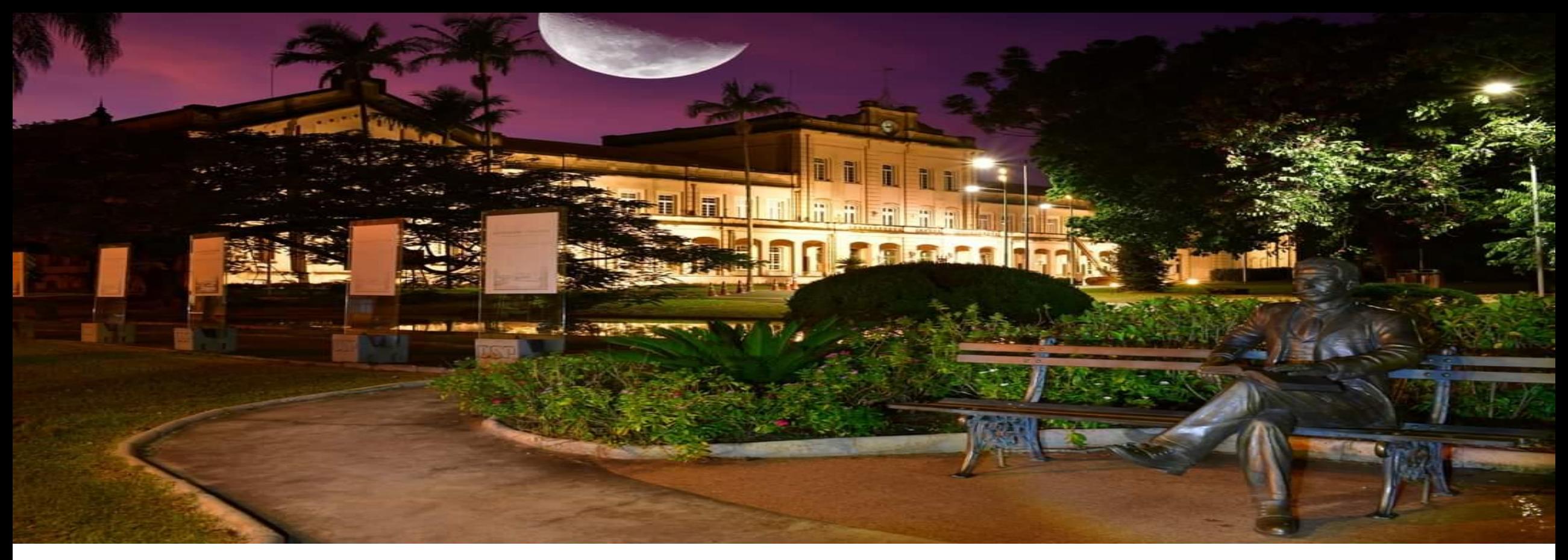

Disciplina: Matemática Aplicada a Finanças. Professor: Daniel Ferreira Caixe.

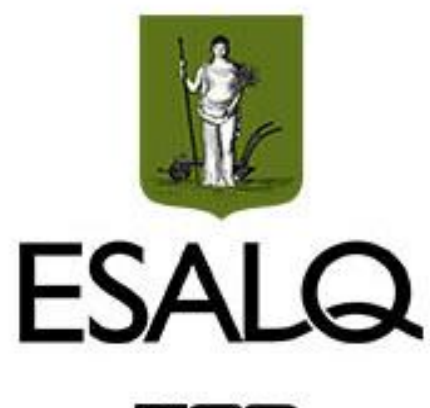

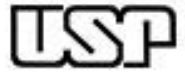

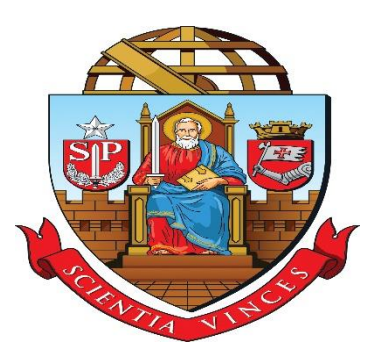

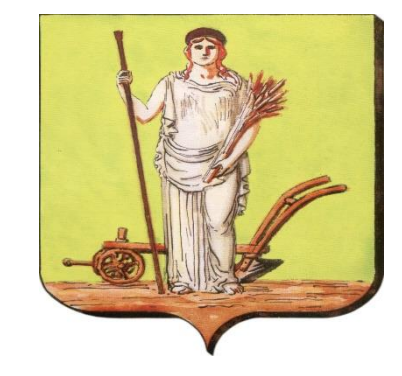

# Matemática Aplicada a Finanças

Aula: Séries de Fluxos de Caixa. Professor: Daniel Ferreira Caixe.

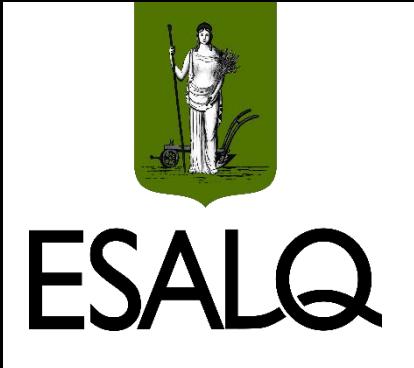

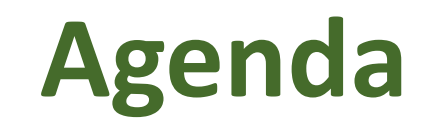

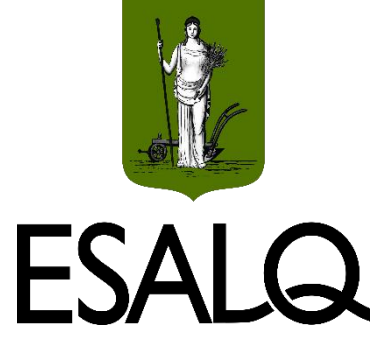

- Tipos de Série;
- Modelo-padrão;
- **Séries com FCs não convencionais.**

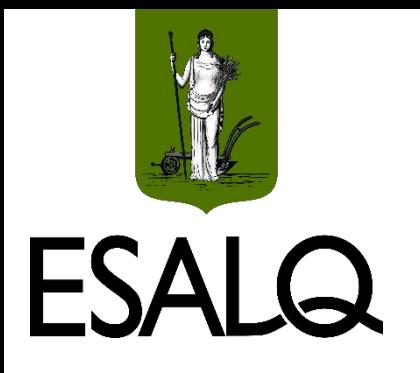

# **Série de Fluxos de Caixa**

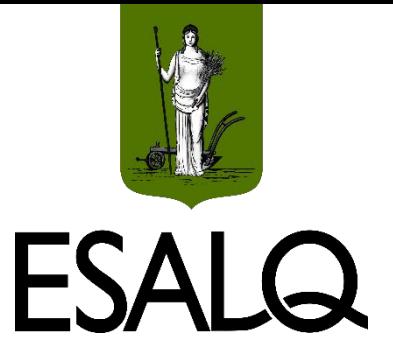

**Sequência** de **pagamentos/recebimentos** que se **estima** ocorrer em certo **intervalo de tempo**;

Também chamadas de **anuidades**;

#### **Exemplos:**

- Empréstimos e financiamentos;
- Contratos de aluguel;
- Investimentos (Valuation).

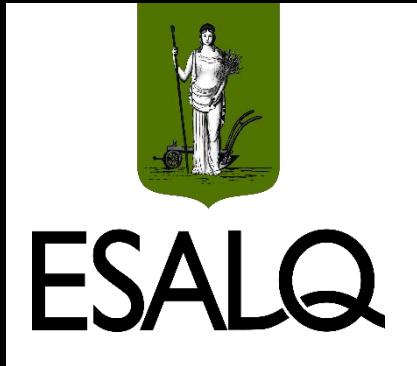

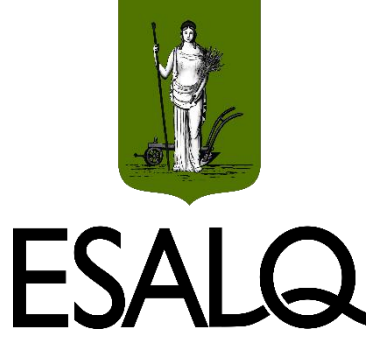

#### **(a) Momento de ocorrência dos FCs:**

- Postecipada: FCs ocorrem no final de cada período;
- Antecipada: FCs ocorrem no início de cada período; ou
- Diferida: FCs começam a ocorrer após o final do primeiro período (há carência).

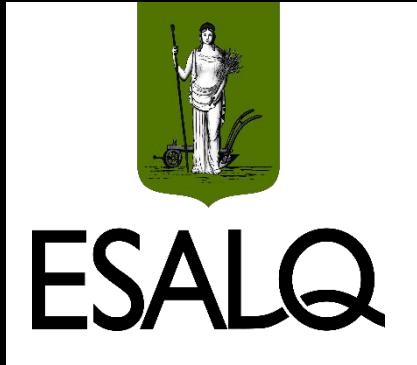

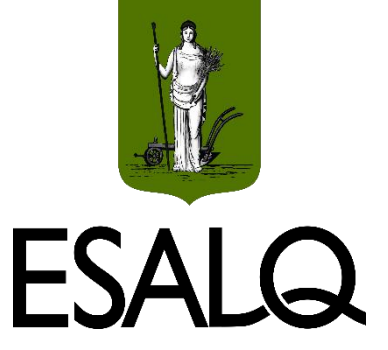

#### **(b) Periodicidade dos FCs:**

- Periódica: os intervalos entre os FCs são idênticos (constantes); ou
- Não periódica: os intervalos entre os FCs são diferentes.

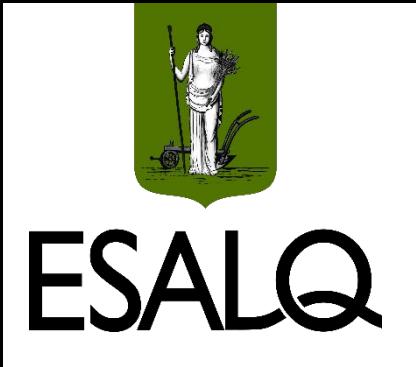

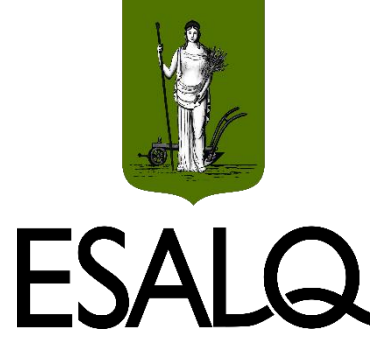

#### **(c) Duração:**

- Definida (limitada): o prazo da série (o número de FCs) é finito; ou
- Perpétua (indefinida): o prazo da série (o número de FCs) tende ao infinito.

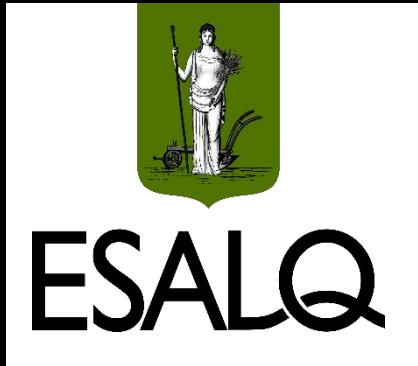

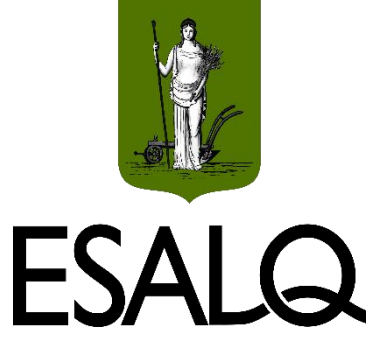

#### **(d) Valores dos fluxos de caixa periódicos:**

- Constante: os valores dos FCs são sempre iguais; ou
- Variável: os valores dos FCs podem ser diferentes.

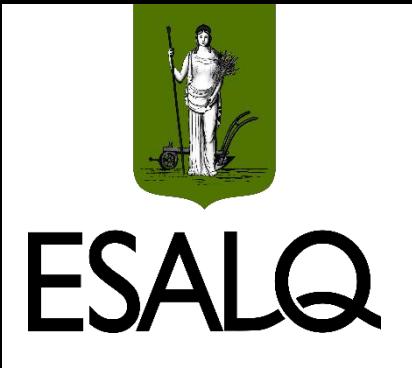

#### **Modelo-Padrão**

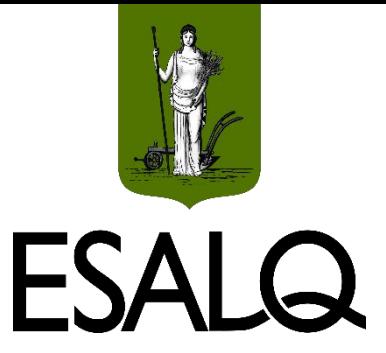

#### $\checkmark$ Periódica;

 $\checkmark$  Constante (FC e taxa de desconto);

 $\checkmark$  Postecipada;

 $\checkmark$ Definida;

**Série Uniforme Postecipada (SUP) Definida**.

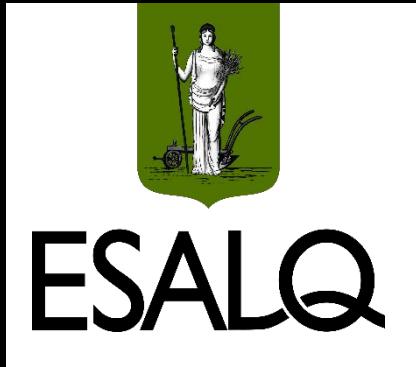

#### **Modelo-Padrão**

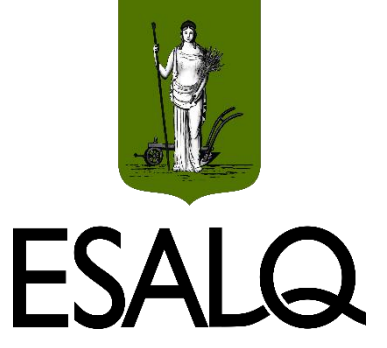

Fluxo de Caixa Constante:

**PMT = periodic payment:**

Pagamento (saída de caixa/fluxo de caixa negativo); ou

 $\sqrt{\text{Rec}}$ ebimento (entrada de caixa/fluxo de caixa positivo).

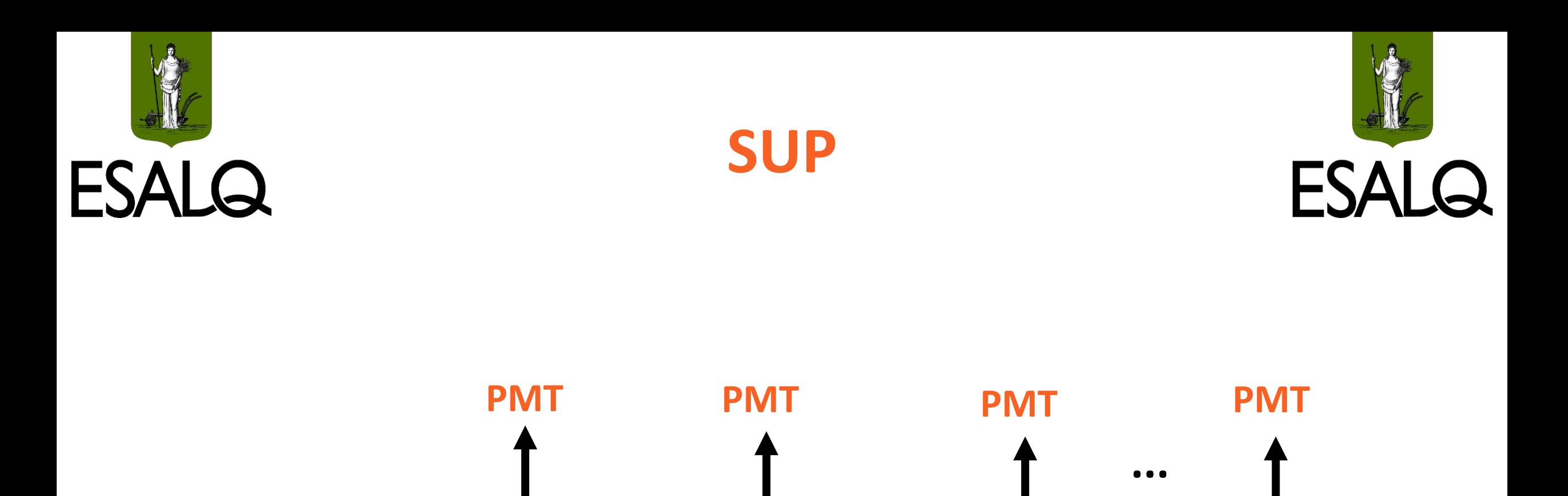

 $\begin{array}{ccccccc}\n0 & & 1 & & 2 & & 3 & & n\n\end{array}$ 

n = número de períodos da série. m = número de prestações (PMT) da série. **Na SUP:** n = m.

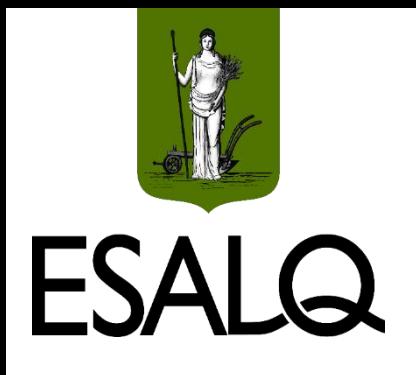

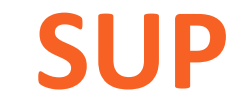

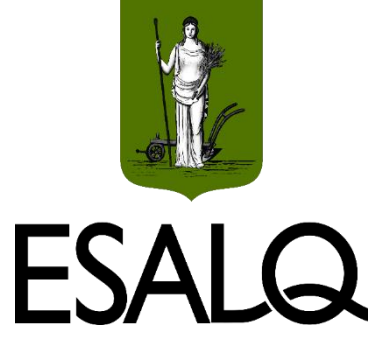

n = número de períodos da série. m = número de prestações (PMT) da série. **Na SUP:** n = m.

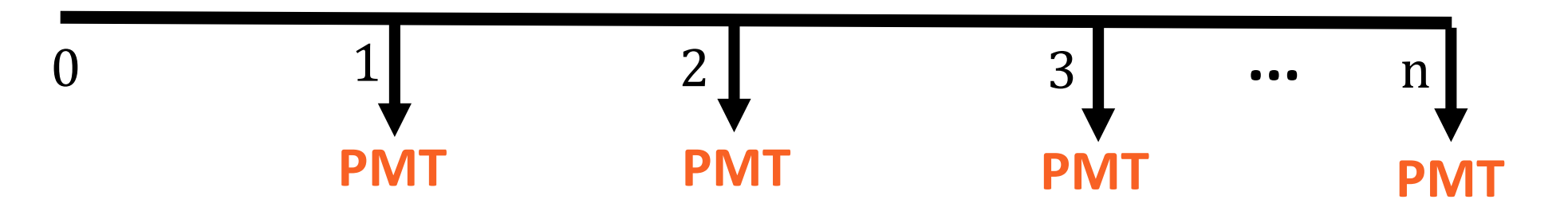

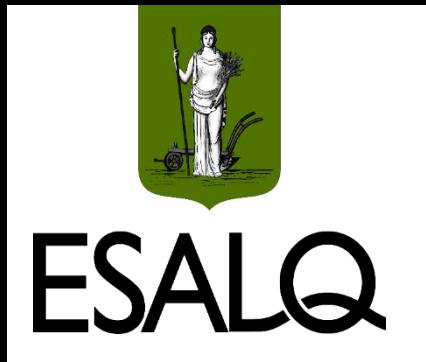

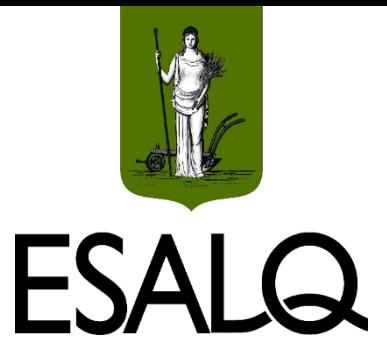

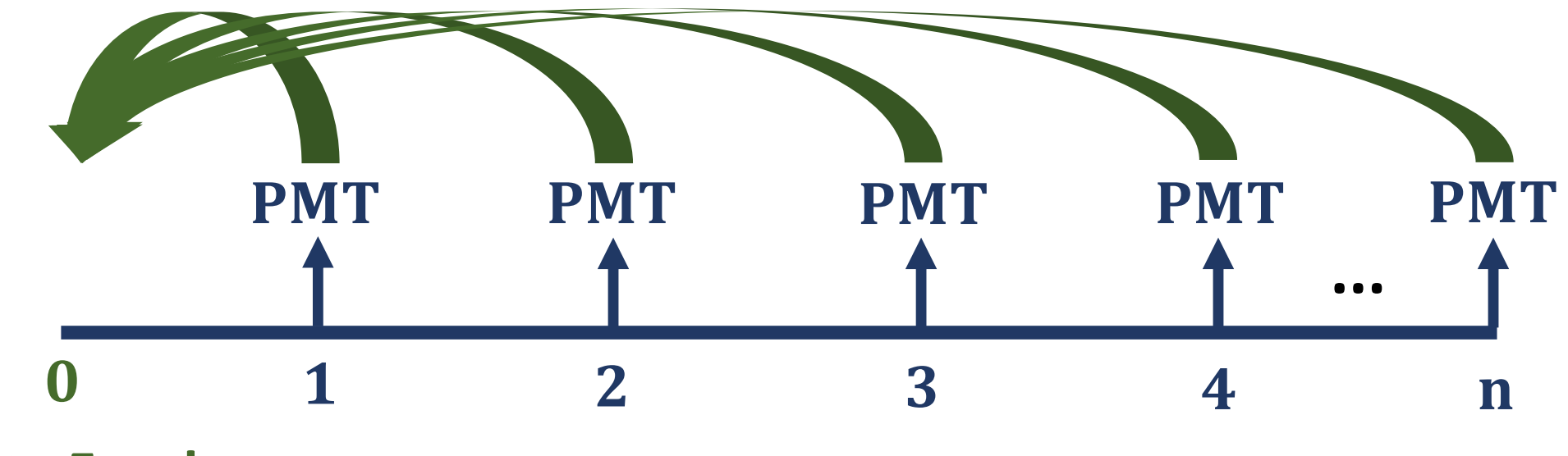

**Data Focal**

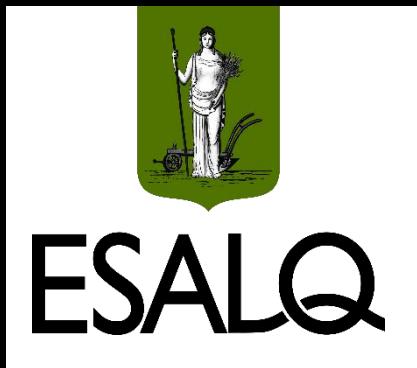

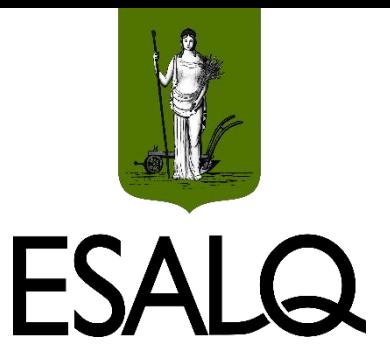

 $\triangleright$ Somatório dos valores presentes (na data t = 0) dos FCs da SUP:

$$
VP_0 = \sum_{t=1}^{m} \frac{PMT}{(1+i)^t}
$$

$$
VP_0 = \frac{PMT}{(1+i)^1} + \frac{PMT}{(1+i)^2} + \frac{PMT}{(1+i)^3} + \dots + \frac{PMT}{(1+i)^m}
$$

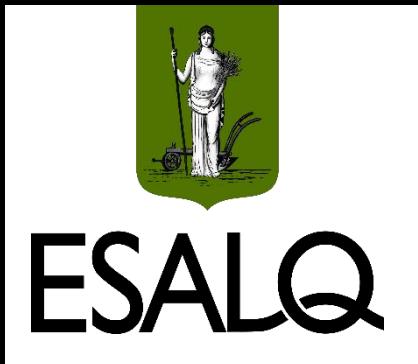

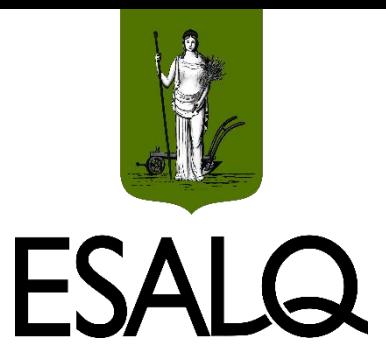

**Colocando PMT em evidência:**

$$
VP_0 = PMT \times \left[ \frac{1}{(1+i)^1} + \frac{1}{(1+i)^2} + \frac{1}{(1+i)^3} + \dots + \frac{1}{(1+i)^m} \right]
$$

$$
VP_0 = PMT \times \left[ (1 + i)^{-1} + (1 + i)^{-2} + (1 + i)^{-3} + \dots + (1 + i)^{-m} \right]
$$

**Fator de Valor Presente (FVP)**

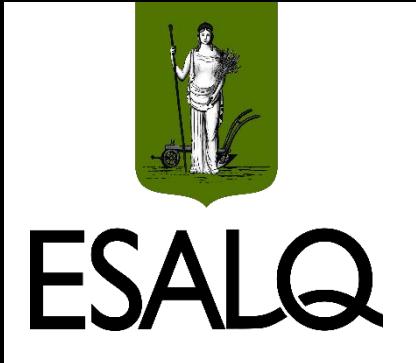

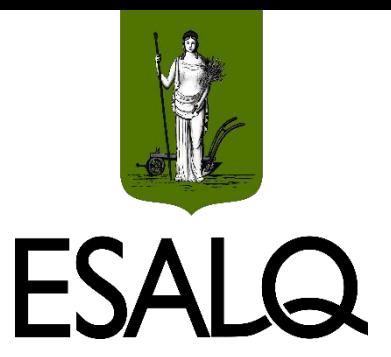

#### $VP_0 = PMT \times FVP(i, m)$

#### $\mathbf{\hat{v}}$  FVP $(i, m)$ :

Soma de uma progressão geométrica (PG) de m termos:

√O primeiro termo (a<sub>1</sub>) =  $(1 + i)^{-1}$ ;  $\checkmark$ A razão/constante (q) =  $(1 + i)^{-1}$ ; e  $\checkmark$ M-ésimo termo (a<sub>m</sub>) =  $(1 + i)^{-m}$ .

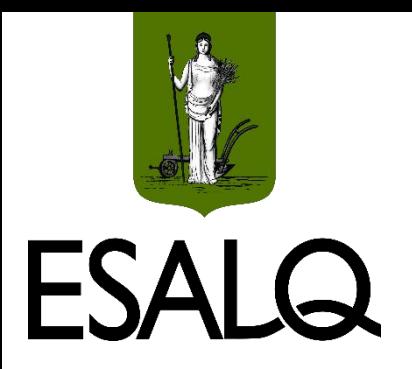

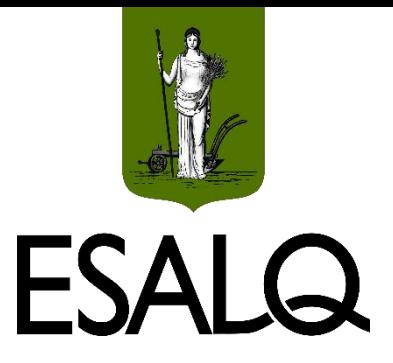

# **Fator de Valor Presente da SUP**

**Como FVP é a soma de uma PG:**

$$
FVP(i, m) = \frac{a_1 - a_m \times q}{1 - q}
$$
  
 
$$
FVP(i, m) = \frac{(1 + i)^{-1} - (1 + i)^{-m} \times (1 + i)^{-1}}{1 - (1 + i)^{-1}}
$$

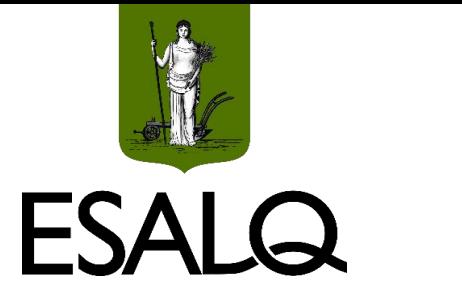

# **Fator de Valor Presente da SUP**

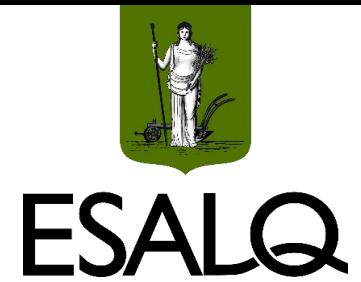

**Multiplicando o numerador e o denominador por (1 + i):**

$$
FVP(i, m) = \frac{[(1+i)^{-1} - (1+i)^{-m} \times (1+i)^{-1}] \times (1+i)}{[1 - (1+i)^{-1}] \times (1+i)}
$$

$$
FVP(i, m) = \frac{(1+i)^{-1+1} - (1+i)^{-m} \times (1+i)^{-1+1}}{(1+i) - (1+i)^{-1+1}}
$$

$$
FVP(i, m) = \frac{1 - (1 + i)^{-m}}{1 + i - 1} = \frac{1 - (1 + i)^{-m}}{i}
$$

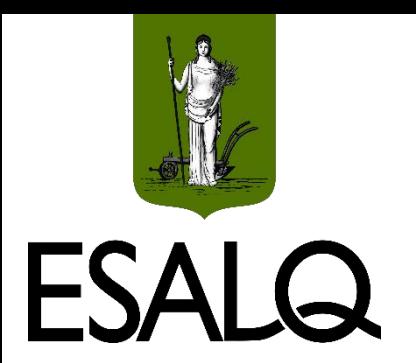

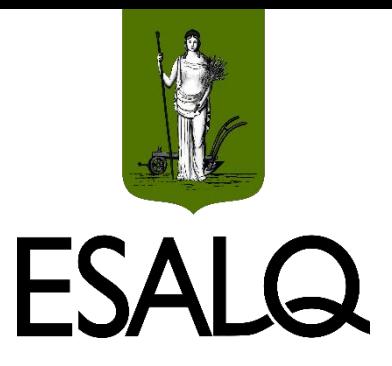

# **Fator de Valor Presente da SUP**

**FVP também pode ser expresso por:**

$$
FVP(i, m) = \frac{1 - (1 + i)^{-m}}{i}
$$
  
\n
$$
FVP(i, m) = \frac{(1 + i)^{m} - 1}{i}
$$
  
\n
$$
FVP(i, m) = \frac{(1 + i)^{m} - 1}{(1 + i)^{m} \times i}
$$

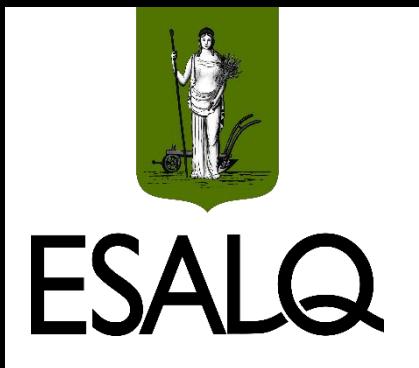

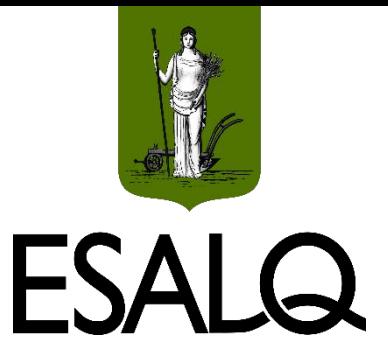

**Expressão simplificada:**

 $VP_0 = PMT \times FVP(i, m)$  $VP_0 = PMT \times$  $1 - (1 + i)^{-m}$ i  $VP_0 = PMT \times$  $(1 + i)^m - 1$  $1 + i$ <sup>m</sup>  $\times i$ 

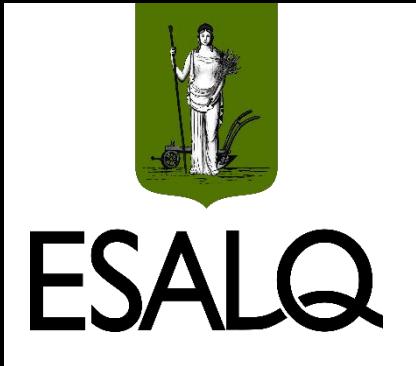

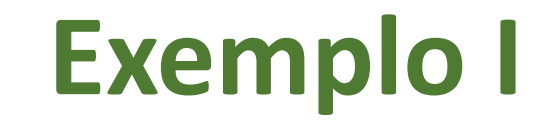

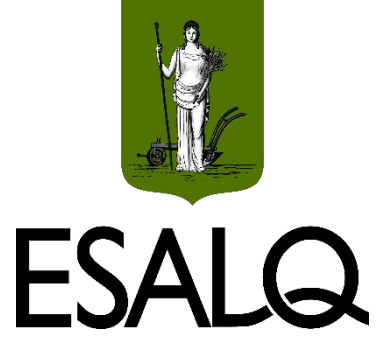

Determinado bem é vendido em 7 pagamentos mensais, iguais e consecutivos de R\$ 4.000,00. Para uma taxa de juros de 2,6% a.m., até que preço compensa adquirir o aparelho à vista?

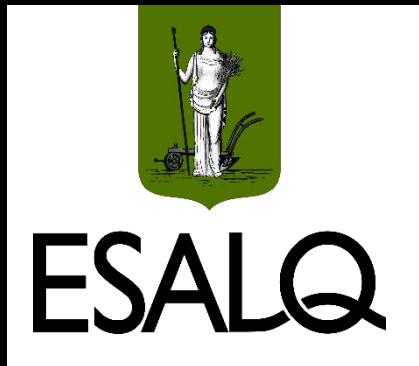

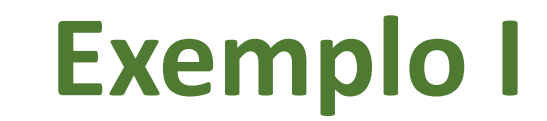

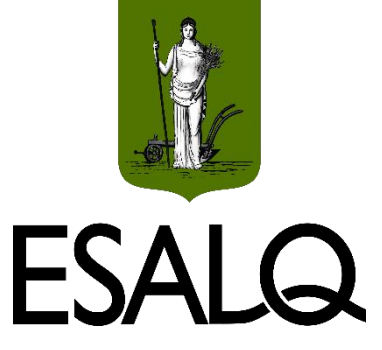

$$
VP_0 = PMT \times \frac{1 - (1 + i)^{-m}}{i}
$$
  
\n $VP_0 = 4.000 \times \frac{1 - (1 + 0.026)^{-7}}{0.026} \approx R\$ 25.301,17$ 

Pagar 7 parcelas de R\$ 4.000 no final dos próximos 7 meses é economicamente igual a pagar R\$ 25.301,17 hoje:

 $\checkmark$  Compensaria pagar à vista para valores inferiores a R\$ 25.301,17.

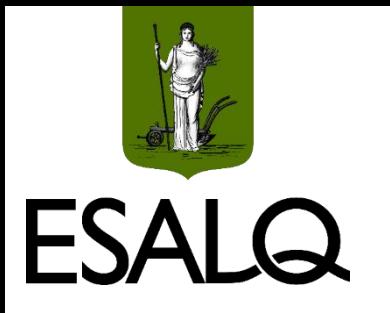

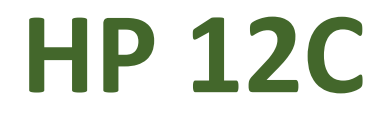

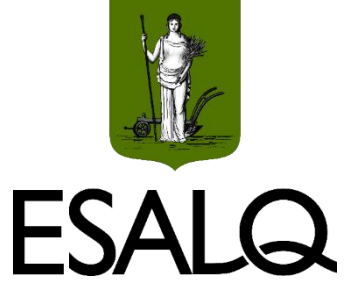

- **Sugestões gratuitas:**
- **Aplicativo:**
- >Touch RPN.

#### **Emulador:**

Web Palladium Calculator ([https://stendec.io/ctb/rpn\\_finp.html\)](https://stendec.io/ctb/rpn_finp.html).

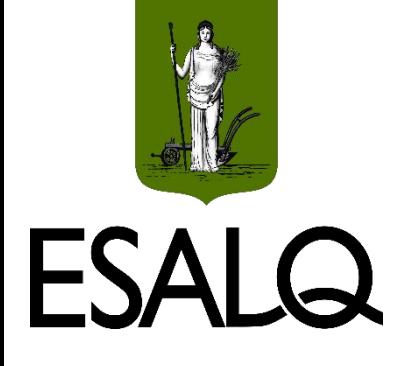

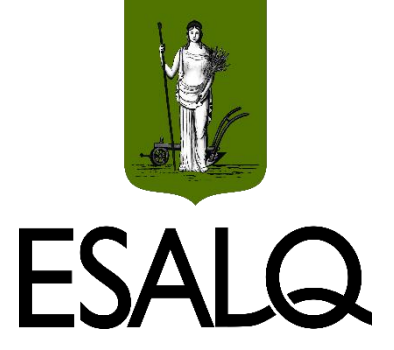

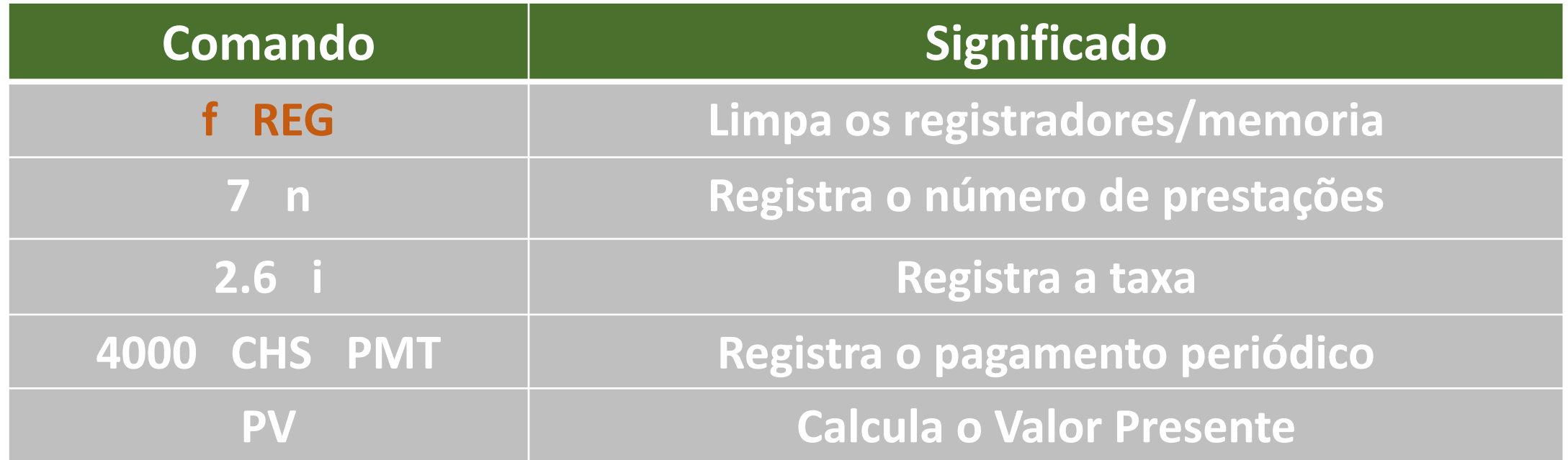

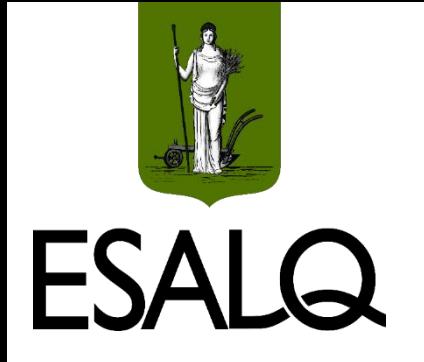

## **Valor Futuro da SUP**

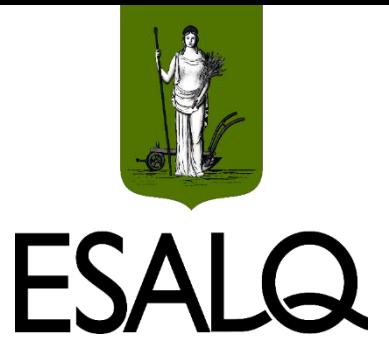

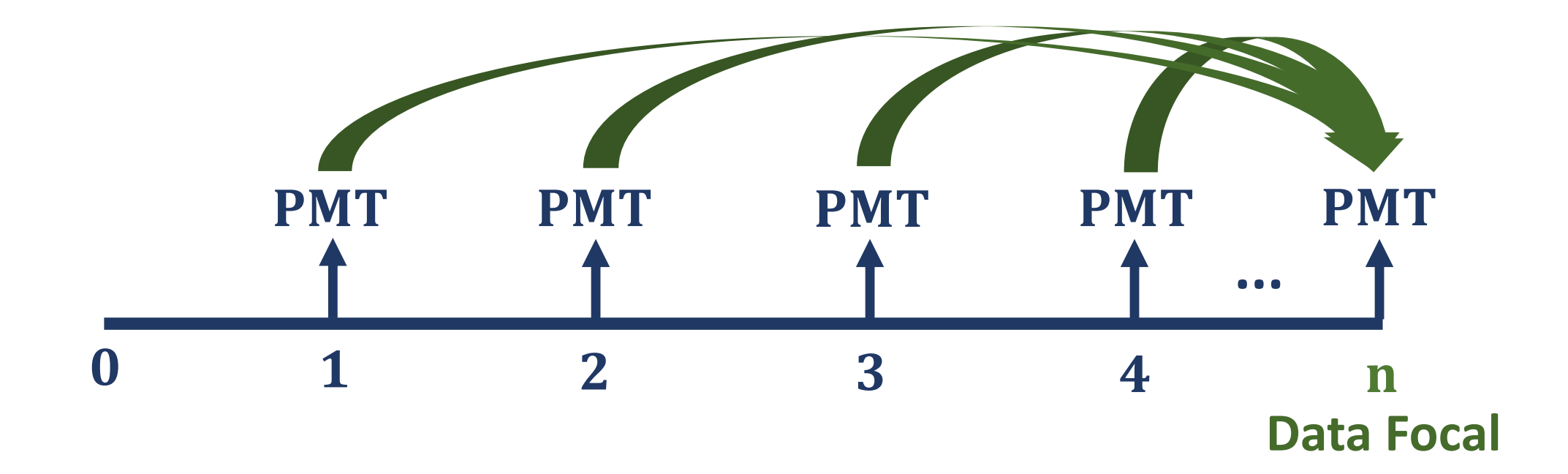

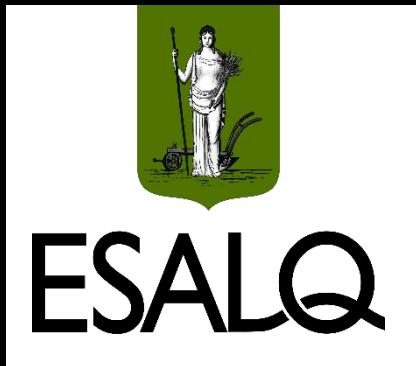

## **Valor Futuro da SUP**

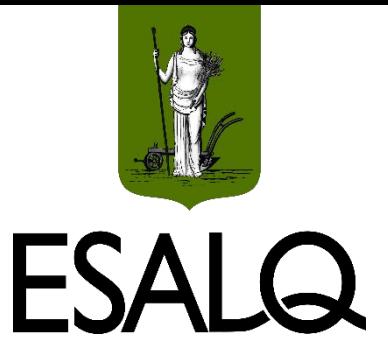

 $\triangleright$ Somatório dos valores futuros (na data t = m) dos FCs da SUP:

$$
VF_n = \sum_{t=1}^{m} PMT \times (1+i)^{m-t}
$$

 $VF_n = PMT \times (1 + i)^{m-1} + PMT \times (1 + i)^{m-2} + \dots + PMT \times (1 + i)^{m-m}$ 

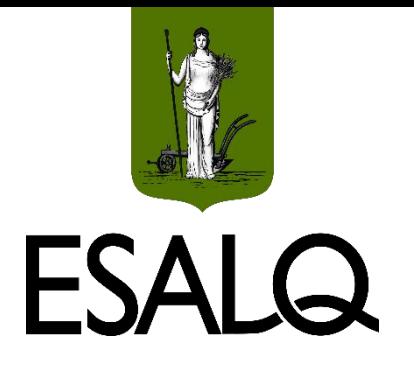

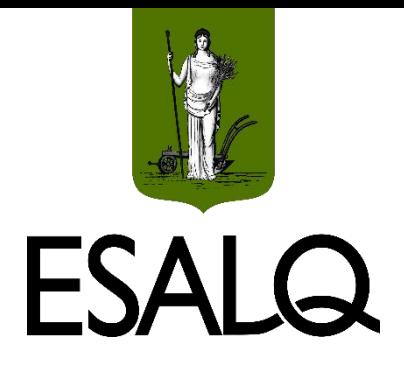

# **Fator de Valor Futuro da SUP**

#### **Colocando PMT em evidência:**

$$
VF_n = PMT \times \left[ (1+i)^{m-1} + (1+i)^{m-2} + (1+i)^{m-3} + \dots + (1+i)^{m-m} \right]
$$

**Fator de Valor Futuro (FVF)**

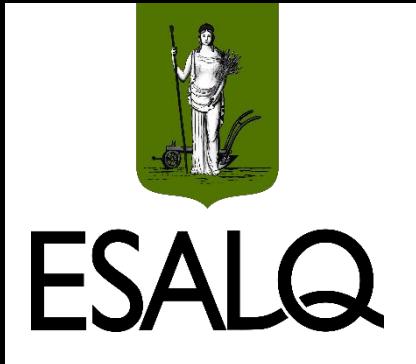

### **Valor Futuro da SUP**

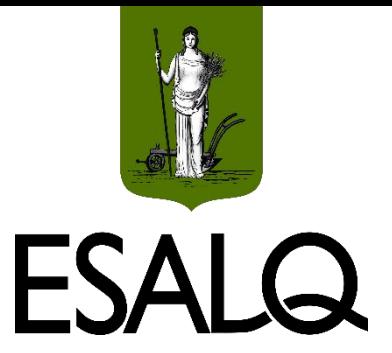

#### **Como FVF é a soma de uma PG, similarmente à FVP, temos que:**

$$
FVF(i, m) = \frac{(1+i)^m - 1}{i}
$$

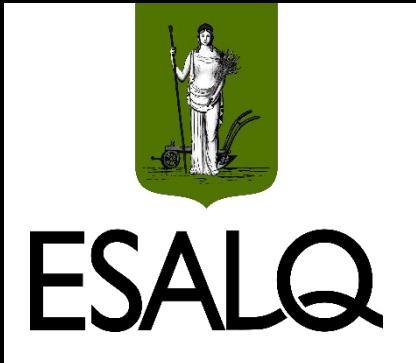

### **Valor Futuro da SUP**

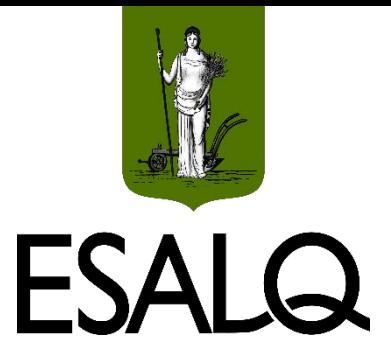

#### **Expressão simplificada:**

$$
VF_n = PMT \times FVF(i, m)
$$
  
 $VF_n = PMT \times \frac{(1 + i)^m - 1}{i}$ 

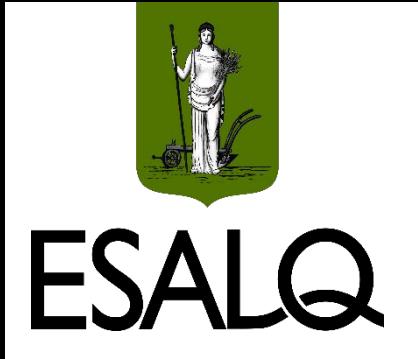

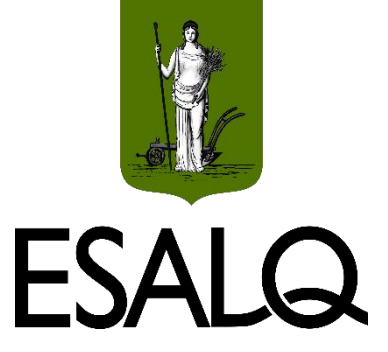

Uma pessoa irá necessitar de R\$ 22.000,00 daqui a 1 ano para realizar uma viagem. Para tanto, fará uma economia mensal de R\$ 1.250,00 nos próximos 12 meses, a qual será aplicada em um investimento que oferece remuneração efetiva 4,0% ao mês. A pessoa terá acumulado o montante necessário ao final de um ano para fazer a sua viagem? Se o montante necessário não for suficiente, a economia mensal deveria ser de qual o valor?

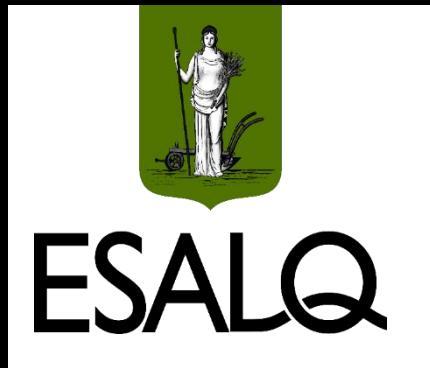

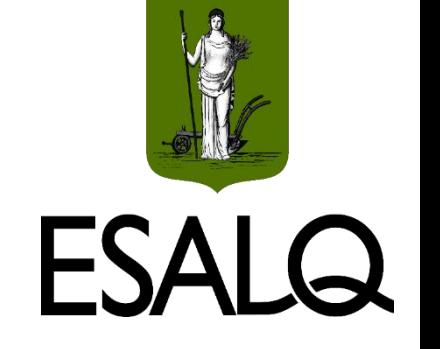

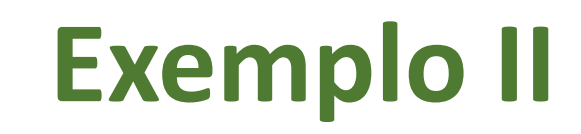

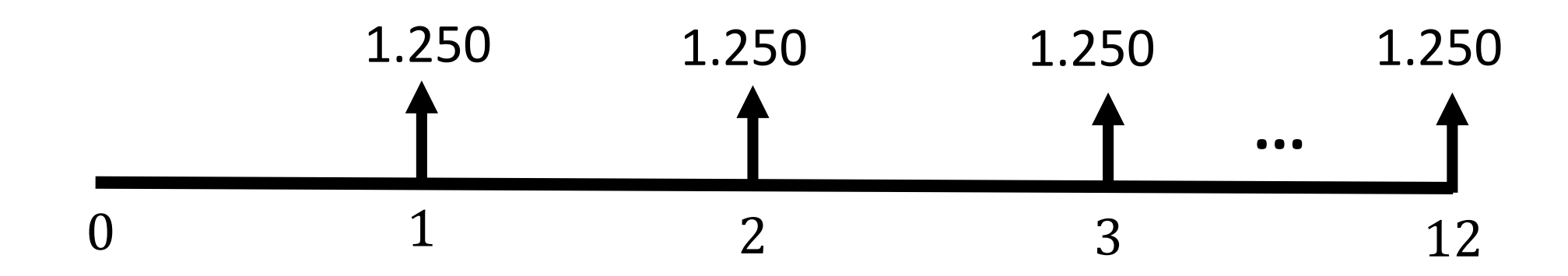

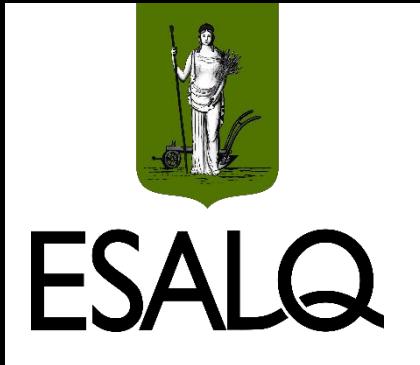

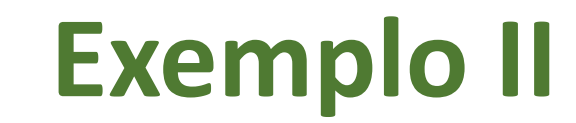

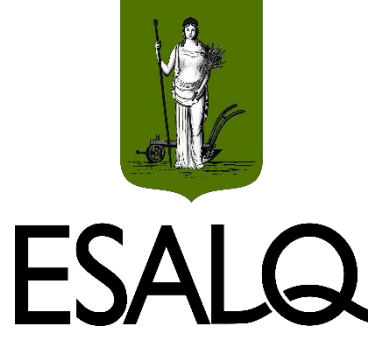

$$
VF_n = PMT \times \frac{(1+i)^m - 1}{i}
$$
  
\n $VF_n = 1.250 \times \frac{(1+0.04)^{12} - 1}{0.04} \approx R\$ 18.782,26$ 

O montante não é o suficiente para cobrir o valor total da viagem.

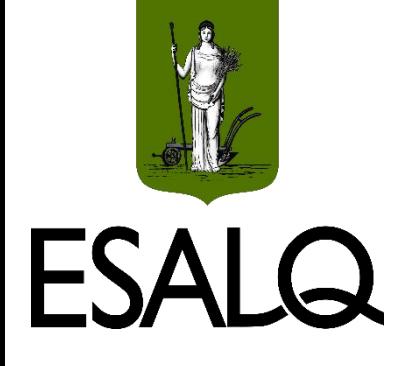

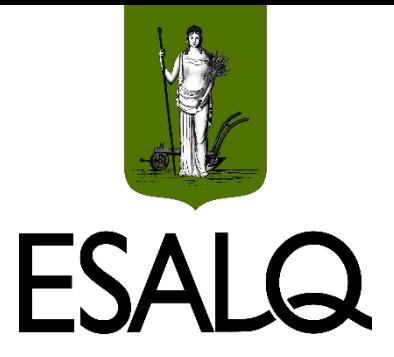

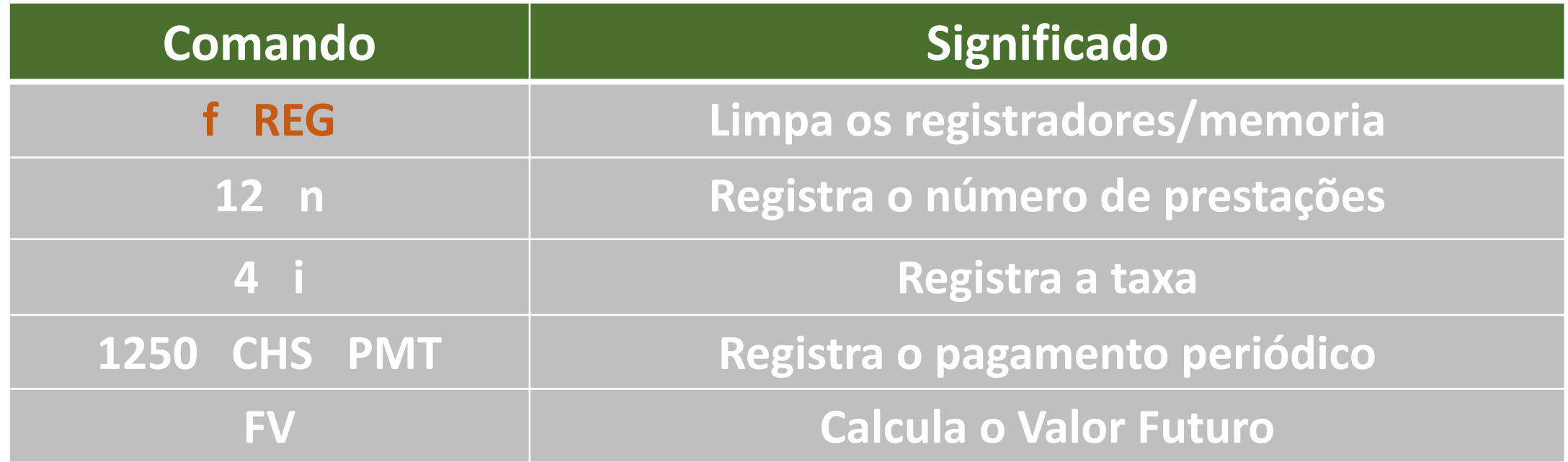

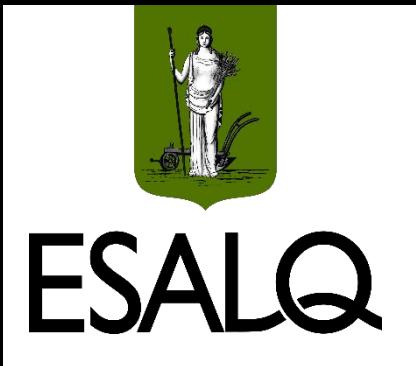

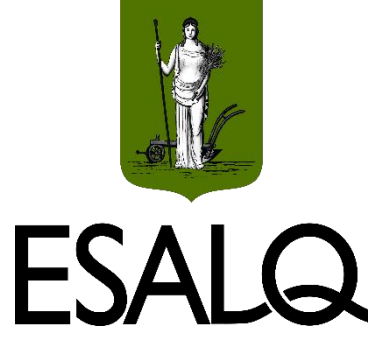

#### **Qual deveria ser o valor da economia mensal?**

$$
VF_n = PMT \times \frac{(1+i)^m - 1}{i}
$$
  
22.000 = PMT  $\times \frac{(1+0.04)^{12} - 1}{0.04}$ 

 $PMT \cong R$ 1.464,15$ 

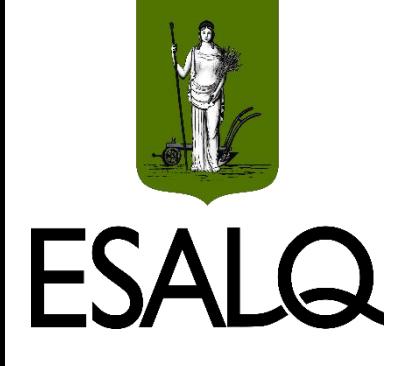

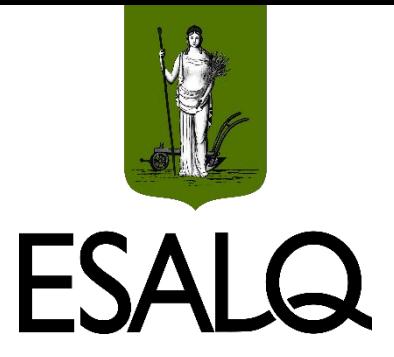

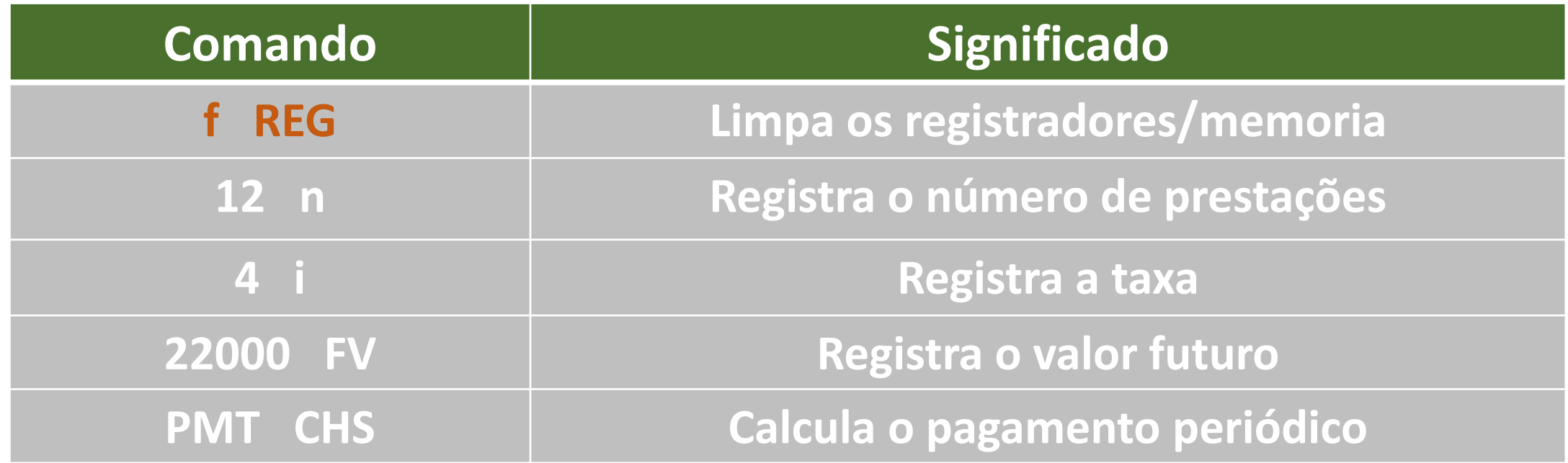

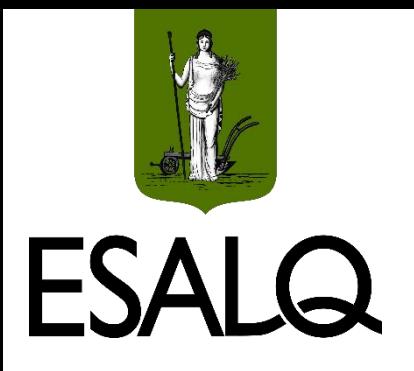

# **Séries Não Convencionais**

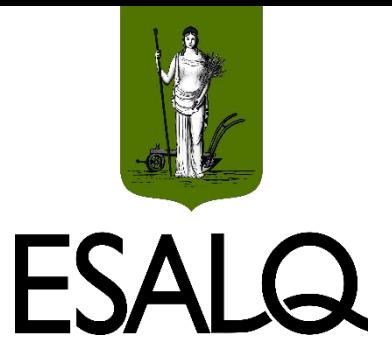

Sequências de pagamento, que diferem do modelo-padrão:

**(a) Momento de ocorrência dos FCs;**

**(b) Periodicidade dos FCs;**

**(c) Duração;** ou

**(d) Valores dos fluxos de caixa periódicos.**

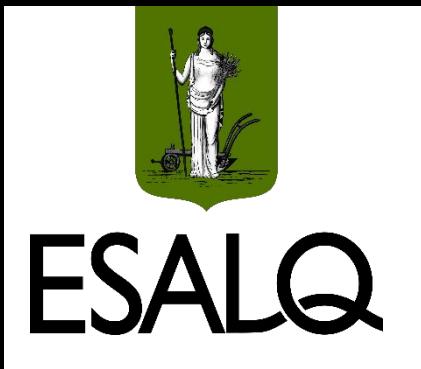

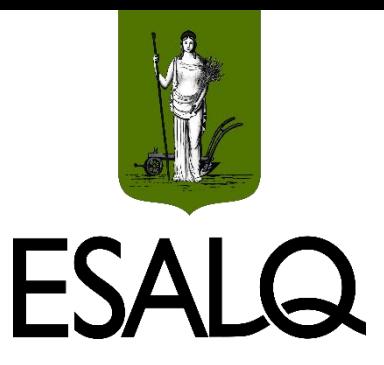

## **Momento de Ocorrência**

#### **(a.2) Série Antecipada:**

Os FCs ocorrem no início de cada período (antes do final do primeiro período);

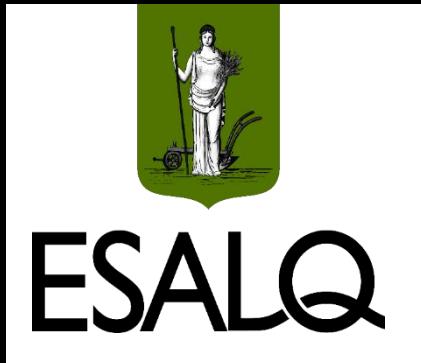

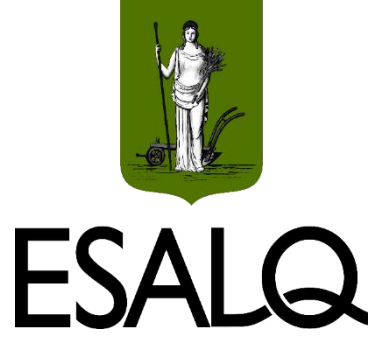

## **Série Antecipada**

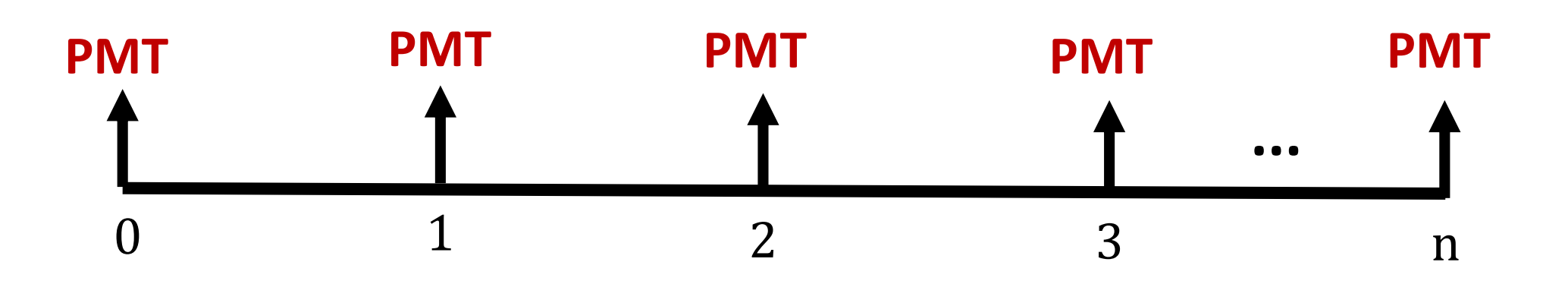

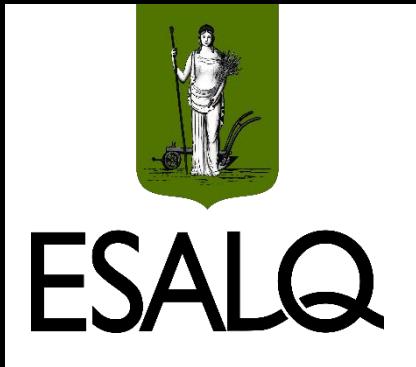

## **Série Antecipada**

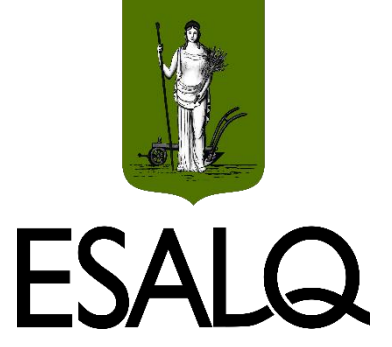

#### **Como calcular o valor presente de uma série antecipada?**

Calcula-se o valor presente da SUP com m − 1 prestações; e Soma-se o valor presente do primeiro PMT.

$$
VP_0 = PMT \times \frac{1 - (1 + i)^{-(m-1)}}{i} + PMT
$$

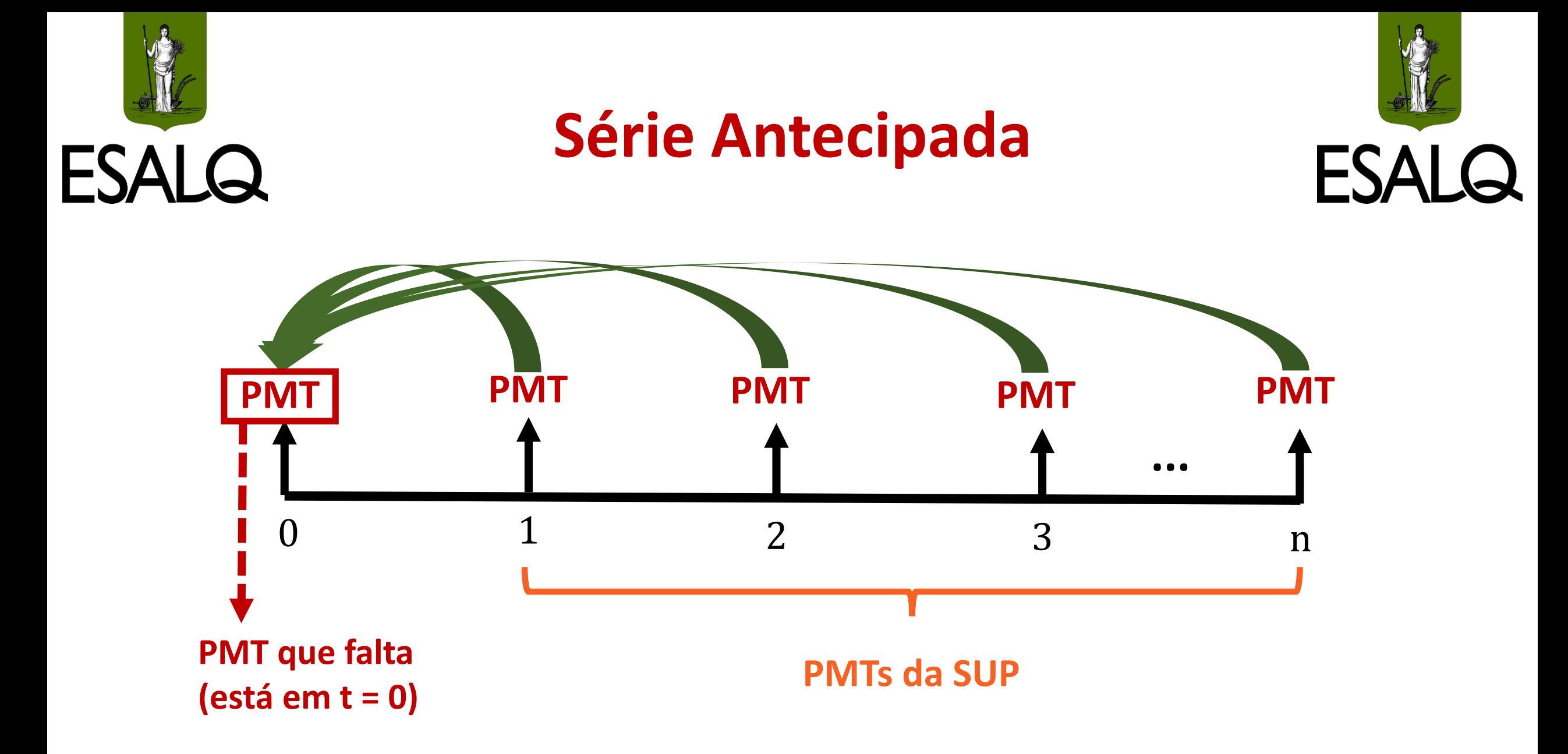

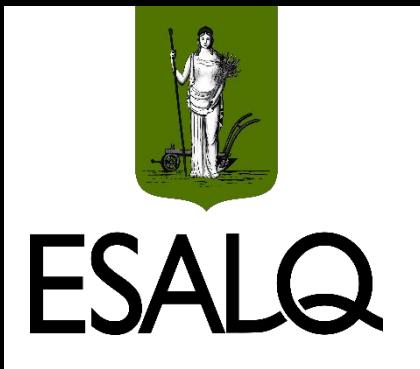

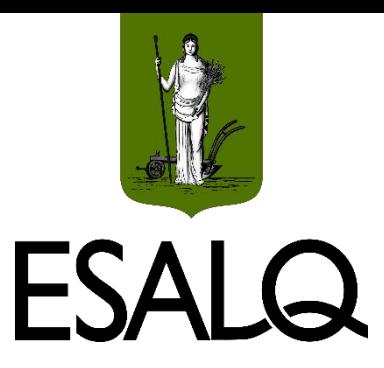

## **Momento de Ocorrência**

#### **(a.3) Série Diferida:**

Os FCs começam a ocorrer após o final do primeiro período;

**Base de comparação:** final do primeiro período;

**Carência (c):** número de períodos, após o final do primeiro, que demora para ocorrer o primeiro FC.

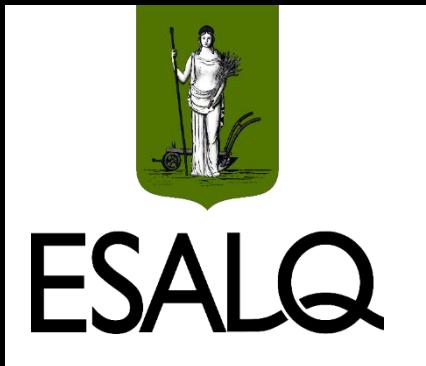

## **Série Diferida**

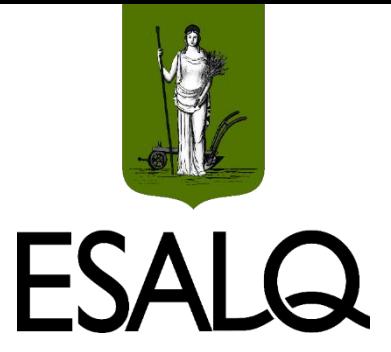

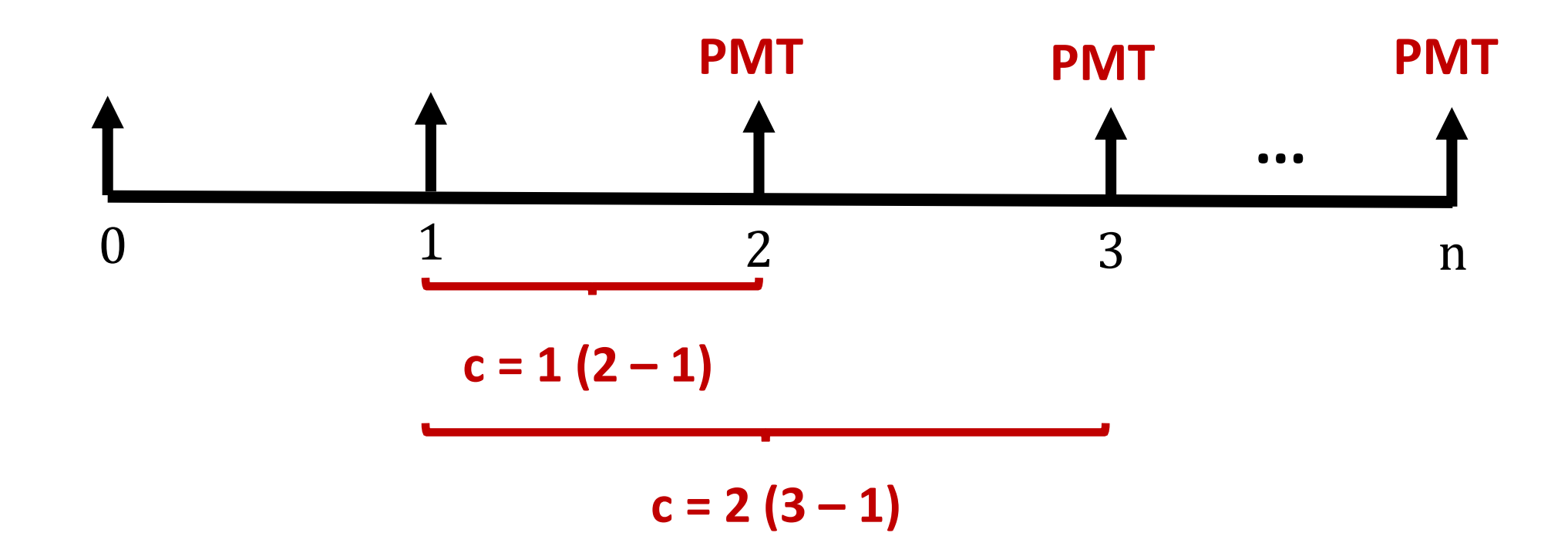

42

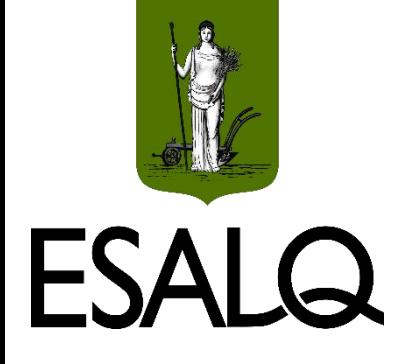

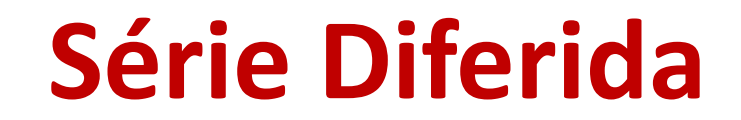

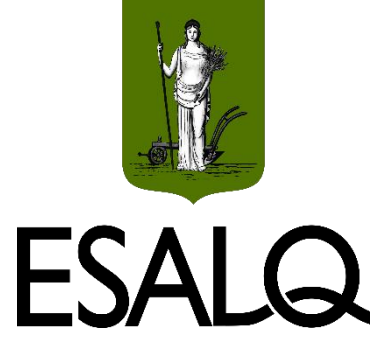

#### **Como calcular o valor presente de uma série diferida?**

 $\triangle$ Calcula-se o valor presente (na data t = c) de uma SUP com m prestações; e

 $\triangleright$ Traz-se o VP da SUP para a data t = 0 pelo fator de atualização de juros compostos (FAC) no qual  $n = c$ .

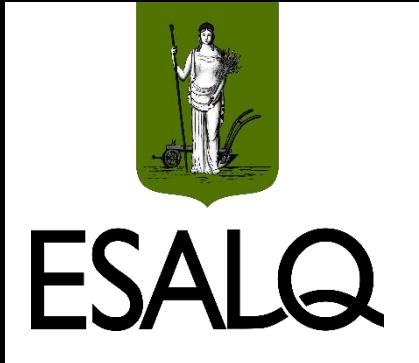

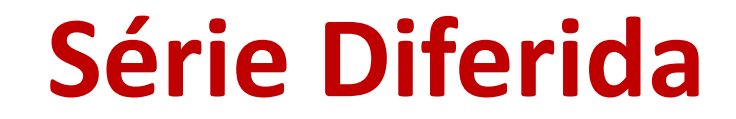

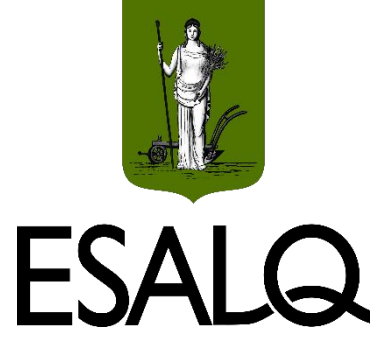

#### **Como calcular o valor presente de uma série diferida?**

$$
VP_0 = PMT \times FVP(i, m) \times FAC(i, c)
$$

$$
VP_0 = PMT \times \frac{1 - (1 + i)^{-m}}{i} \times (1 + i)^{-c}
$$

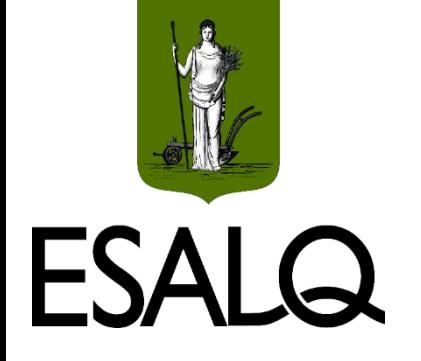

#### **Série Diferida**

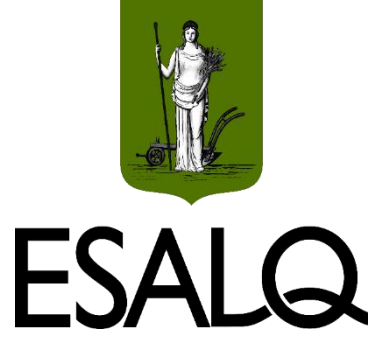

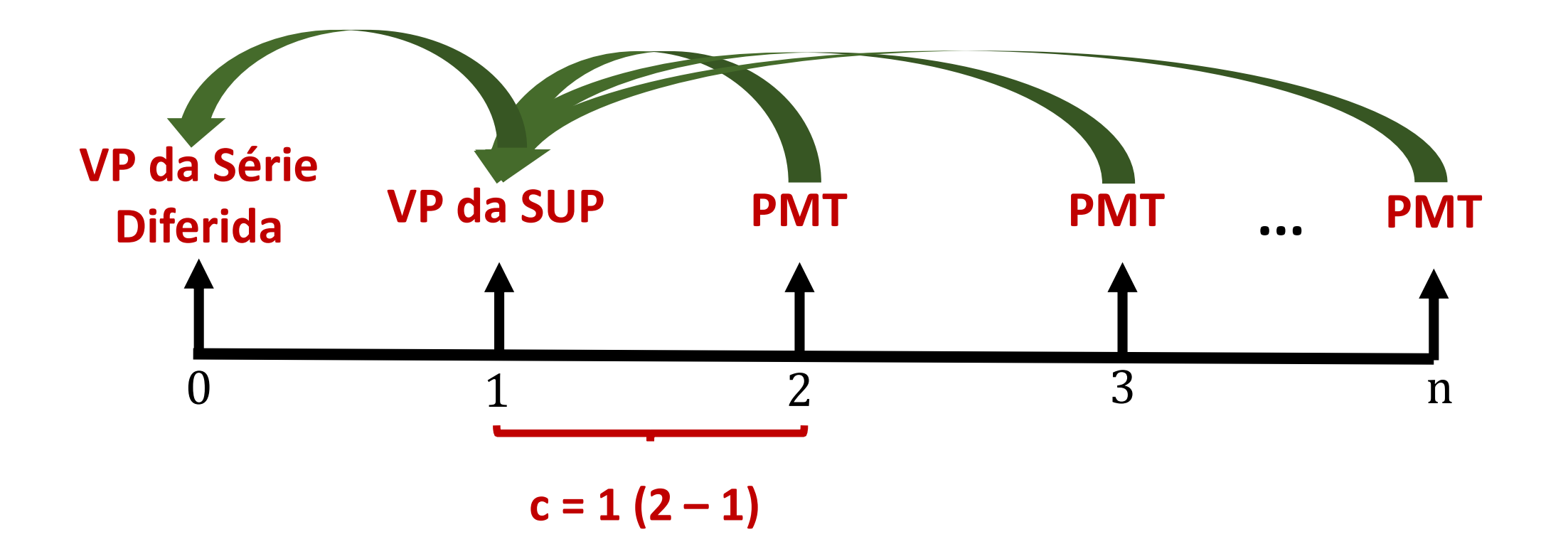

45

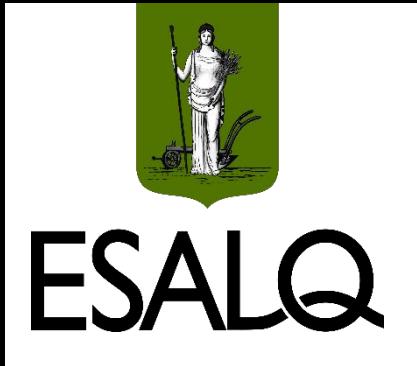

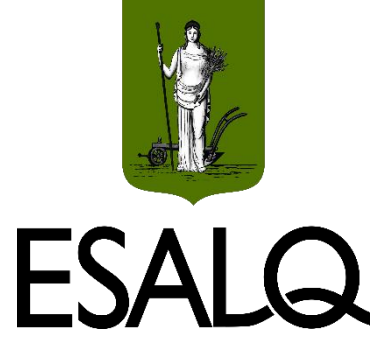

Uma mercadoria é vendida a prazo em 5 pagamentos mensais de R\$ 700,00. Sendo de 3,5% a.m. a taxa de juros, determine o seu preço à vista admitindo que:

**(a)** O primeiro pagamento é efetuado no ato da compra.

**(b)** O primeiro pagamento é efetuado ao final do segundo mês.

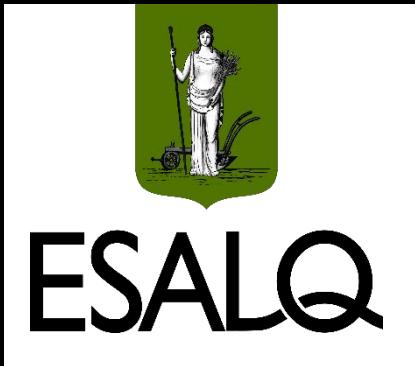

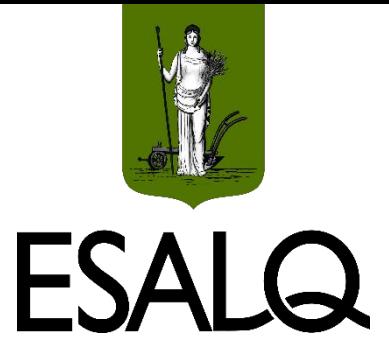

**(a)** O primeiro pagamento é efetuado no ato da compra.

$$
VP_0 = PMT \times \frac{1 - (1 + i)^{-(m-1)}}{i} + PMT
$$
  
 $VP_0 = 700 \times \frac{1 - (1 + 0.035)^{-(5-1)}}{0.035} + 700 \approx R$ 3.271,16$ 

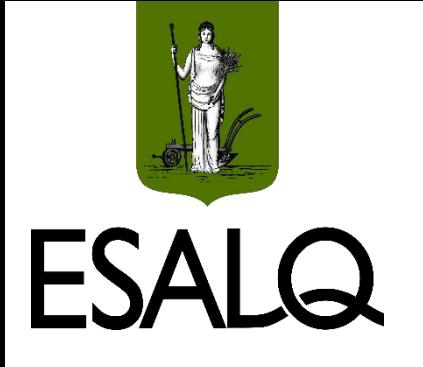

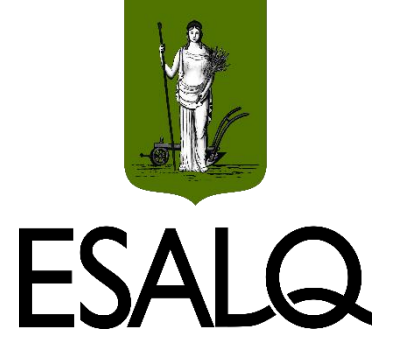

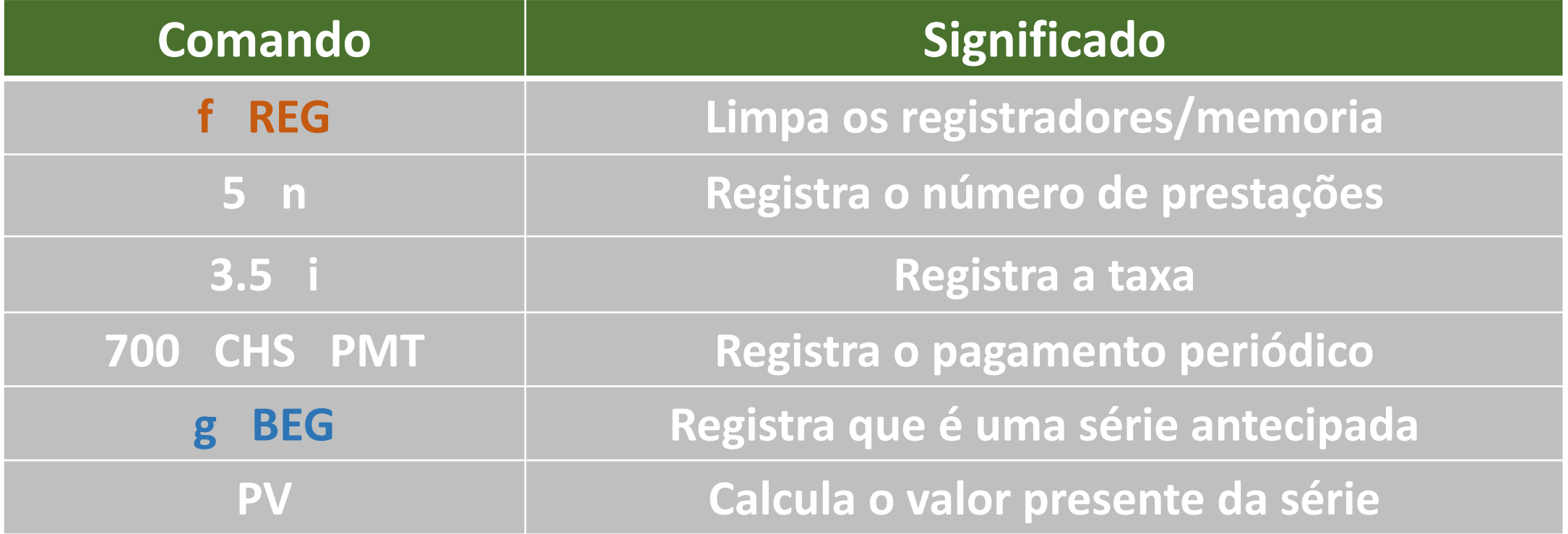

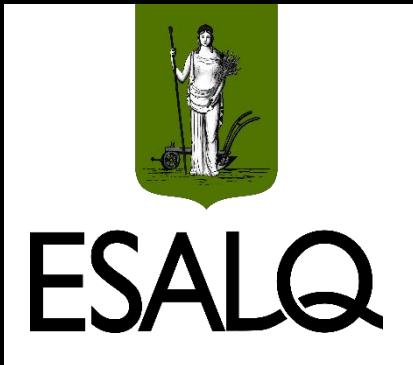

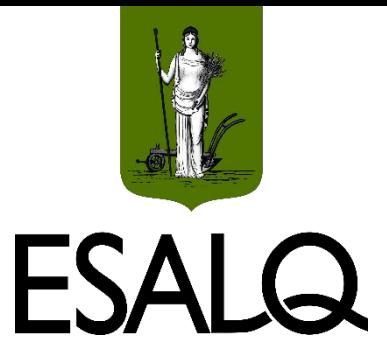

**(b)** O primeiro pagamento é efetuado ao final do segundo mês.

$$
VP_0 = PMT \times \frac{1 - (1 + i)^{-m}}{i} \times (1 + i)^{-c}
$$
  
VP<sub>0</sub> = 700 ×  $\frac{1 - (1 + 0.035)^{-5}}{0.035} \times (1 + 0.035)^{-1}$ 

 $VP_0 \cong R$3.053,66$ 

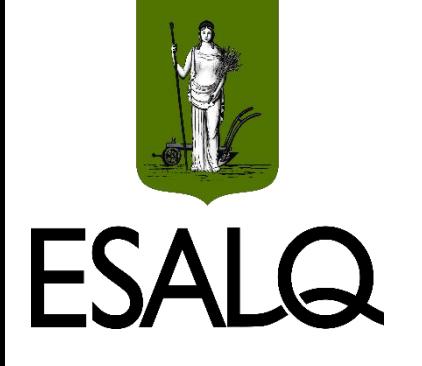

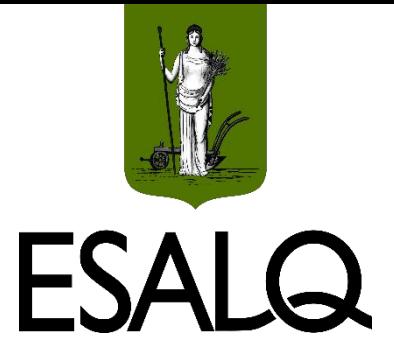

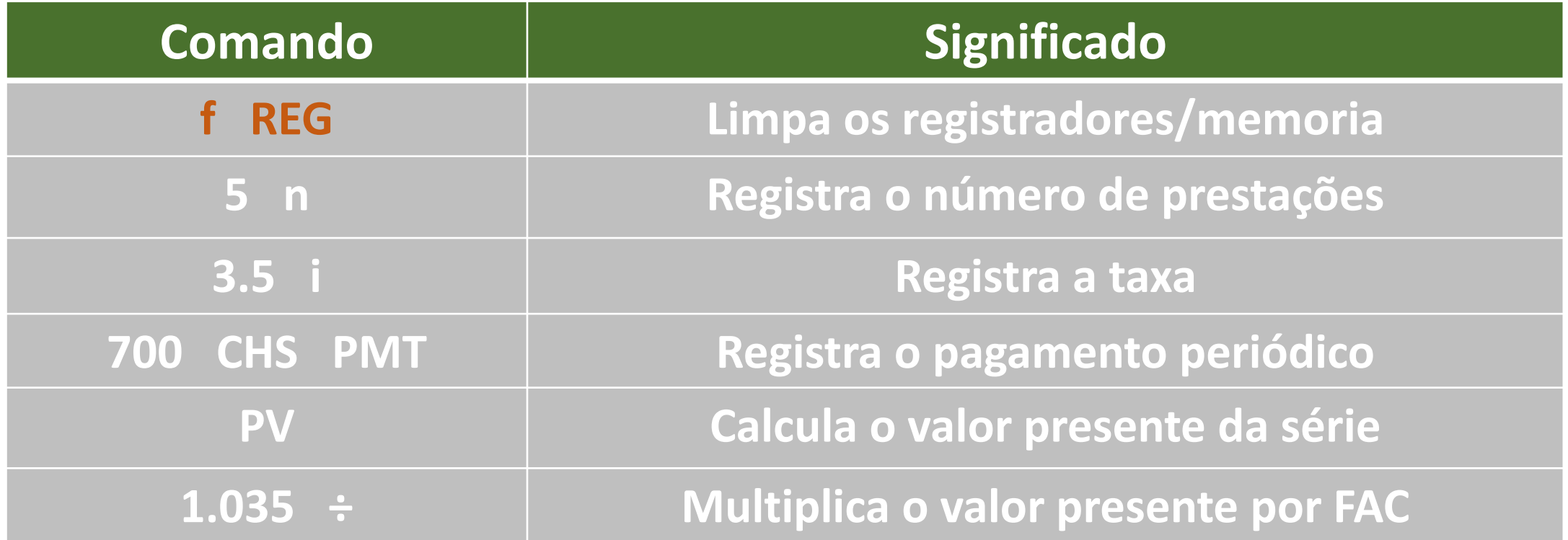

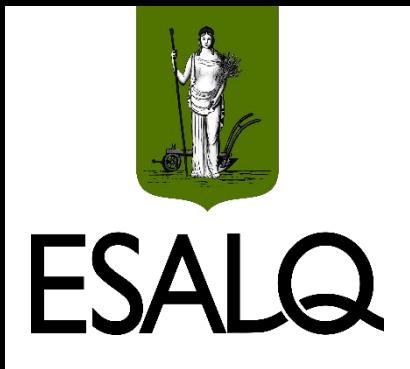

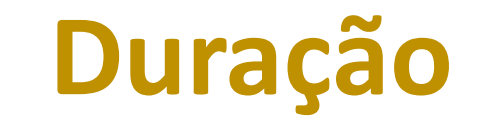

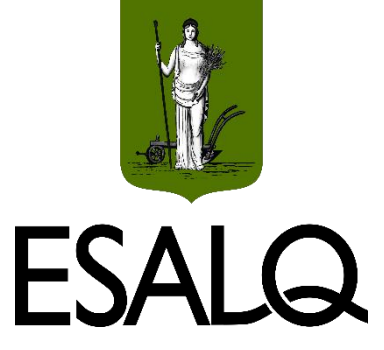

A duração pode ser indeterminada/indefinida/infinita:

**Série perpétua de fluxos de caixa**;

**Exemplos:** avaliação de projetos públicos, de empresas e de imóveis.

**É impossível calcular o VP de uma série perpétua?**

**- Não!**

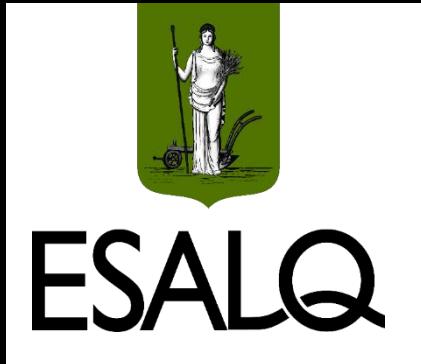

### **VP da SUP Perpétua**

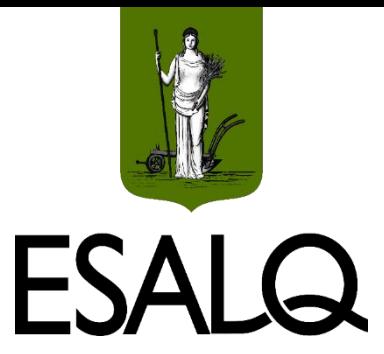

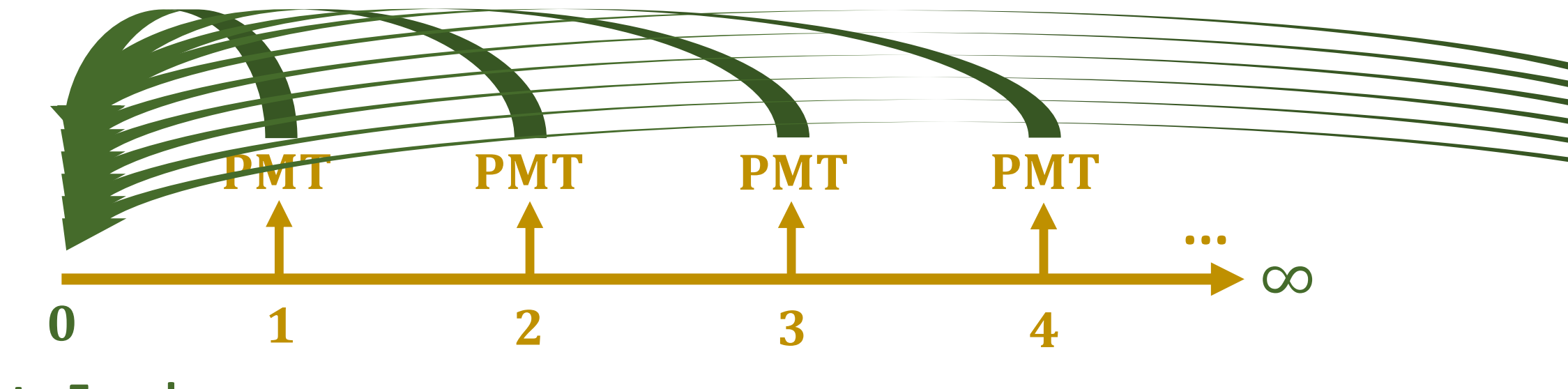

**Data Focal**

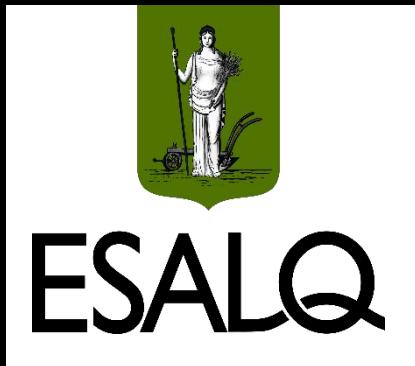

# **VP da SUP Perpétua**

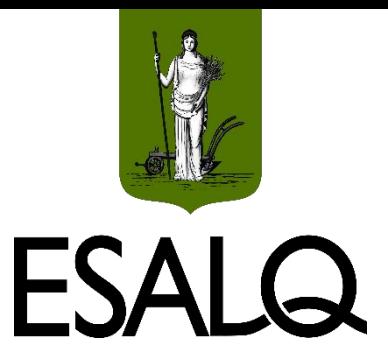

 $\triangleright$ Somatório dos valores presentes (na data t = 0) dos FCs da SUP:

$$
VP_0 = \sum_{t=1}^{\infty} \frac{PMT}{(1+i)^t}
$$

 $VP_0 = PMT \times FVP(i, \infty)$ 

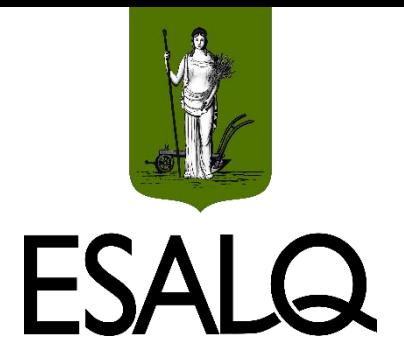

# **Fator de VP da SUP Perpétua**

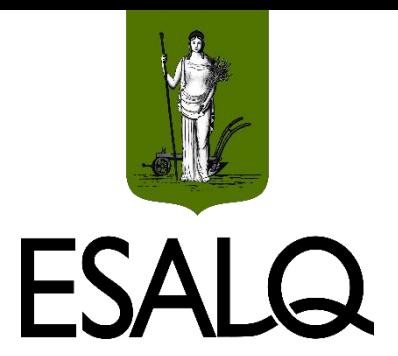

$$
FVP(i, \infty) = \lim_{m \to \infty} FVP(i, m)
$$

$$
FVP(i, \infty) = \lim_{m \to \infty} \frac{1 - (1 + i)^{-m}}{i}
$$

$$
FVP(i, \infty) = \frac{1}{i}
$$

54

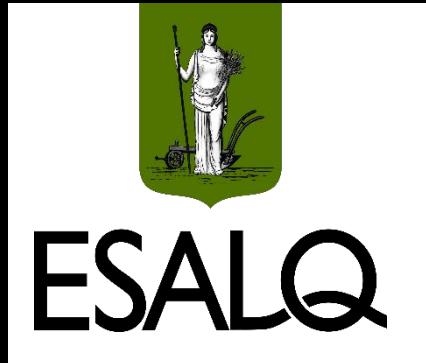

## **VP da SUP Perpétua**

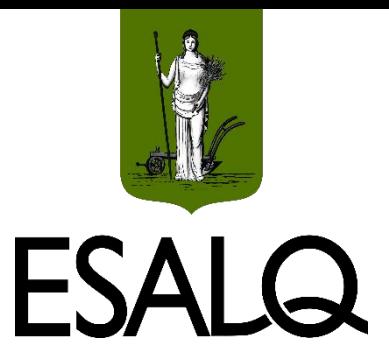

 $VP_0 = PMT \times FVP(i, \infty)$  $VP_0 = PMT \times$  $\mathbf{1}$  $\mathbf i$  $VP_0 =$ **PMT** i

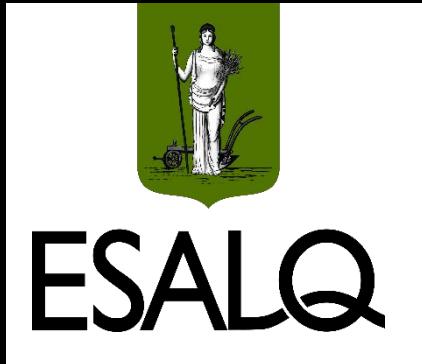

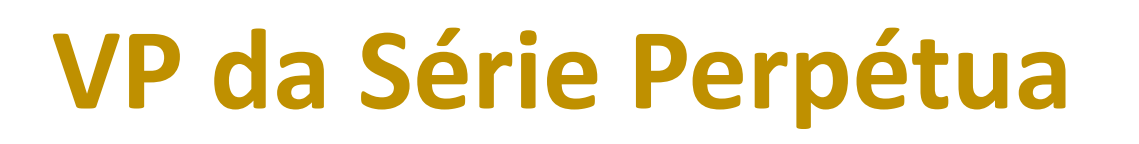

![](_page_55_Picture_2.jpeg)

#### **E se os fluxos de caixa crescerem a uma taxa constante g?**

$$
VP_0 = \sum_{t=1}^{\infty} \frac{FC_t}{(1+i)^t} = \frac{FC_1}{i-g} = \frac{FC_0 \times (1+g)}{i-g}
$$

#### *\** Restrição:

 $\checkmark$ i > g. Caso contrário, VP<sub>0</sub> terá sinal invertido ou tenderá ao infinito.

![](_page_56_Picture_0.jpeg)

### **Exemplo IV**

![](_page_56_Picture_2.jpeg)

Admita que um apartamento renderá R\$ 2.000,00 de aluguel mensalmente por prazo indeterminado. Por simplicidade, assuma que não existam gastos com a manutenção do imóvel. Sendo de 2% a.m. o custo de oportunidade de mercado, calcule o valor deste apartamento, assumindo que:

**(a)** O valor do aluguel irá manter-se constante ao longo do tempo.

**(b)** O valor do aluguel crescerá a uma taxa de 0,5% a.m. ao longo do tempo.

![](_page_57_Picture_0.jpeg)

#### **Exemplo IV**

![](_page_57_Picture_2.jpeg)

#### **(a)** O valor do aluguel irá manter-se constante ao longo do tempo.

$$
VP_0 = \frac{PMT}{i} = \frac{2.000}{0.02} = R$100.000
$$

![](_page_58_Picture_0.jpeg)

#### **Exemplo IV**

![](_page_58_Picture_2.jpeg)

**(b)** O valor do aluguel crescerá a uma taxa de 0,5% a.m. ao longo do tempo.

$$
VP_0 = \frac{FC_0 \times (1+g)}{i-g} = \frac{2.000 \times (1+0.005)}{0.02-0.005} = R$ 134.000
$$

![](_page_59_Picture_0.jpeg)

![](_page_59_Picture_1.jpeg)

![](_page_59_Picture_2.jpeg)

ASSAF NETO, A. **Matemática financeira:** edição universitária. 2. ed. Barueri: Atlas, 2022.

TOSI, A. J. **Matemática financeira com ênfase em produtos bancários**. 4 ed. São Paulo: Atlas, 2015.

VIEIRA SOBRINHO, J. D. **Matemática Financeira**. 8. ed. São Paulo: Atlas, 2023.